## **Bloc Fonction**

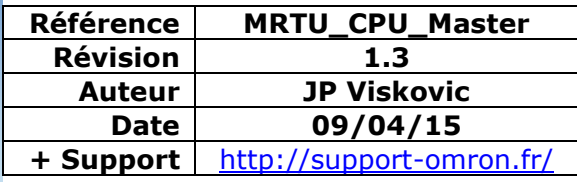

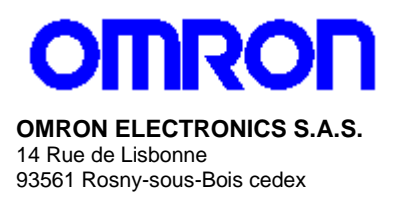

## **Bloc fonction Modbus RTU Master port série Hostlink (CPU)**

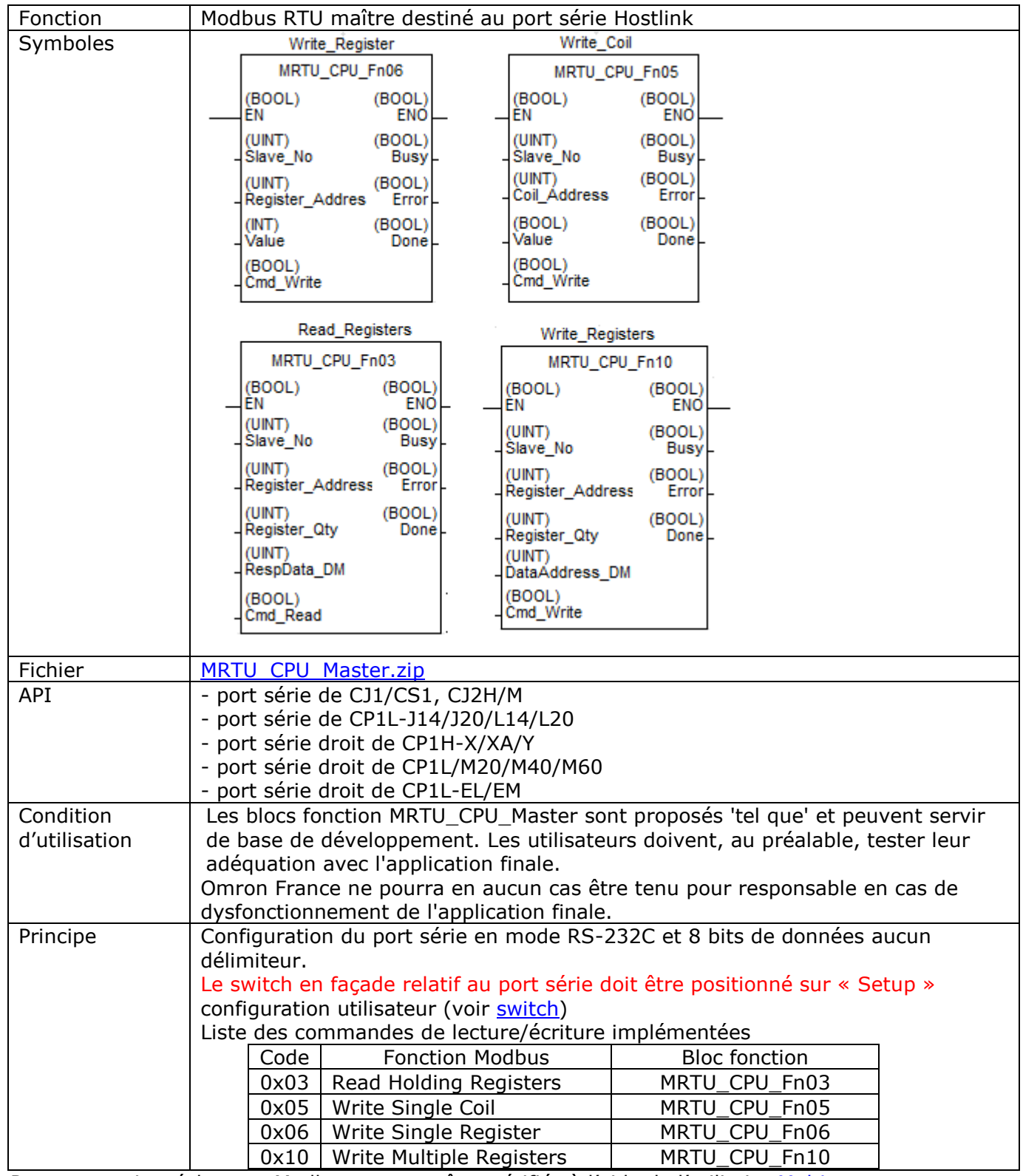

Remarque : Les échanges Modbus peuvent être vérifiés à l'aide de l'utilitaire [Multiway](http://www.support-omron.fr/Multiway.php)

1- Variables d'Entrée du bloc fonction MRTU\_CPU\_Fn03

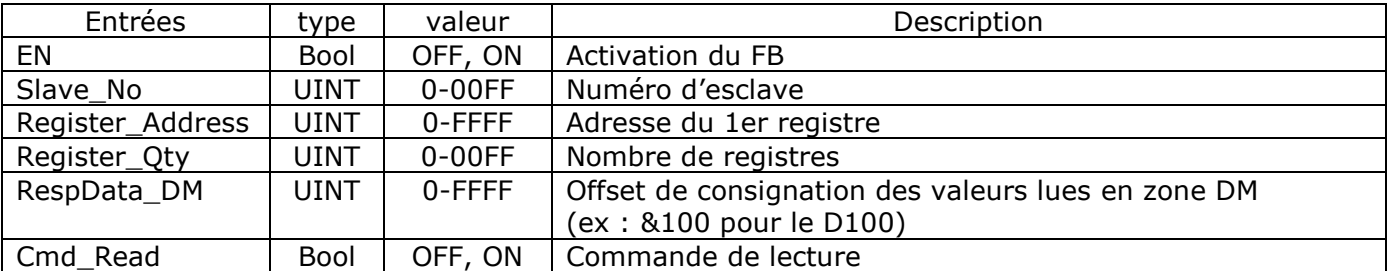

2- Variables d'Entrée du bloc fonction MRTU\_CPU\_Fn05

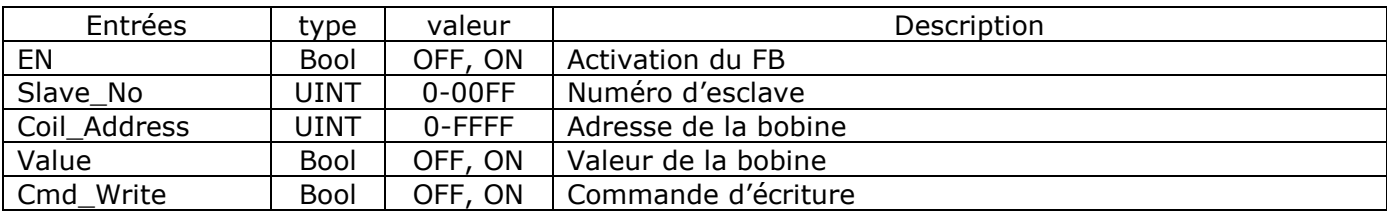

3- Variables d'Entrée du bloc fonction MRTU\_CPU\_Fn06

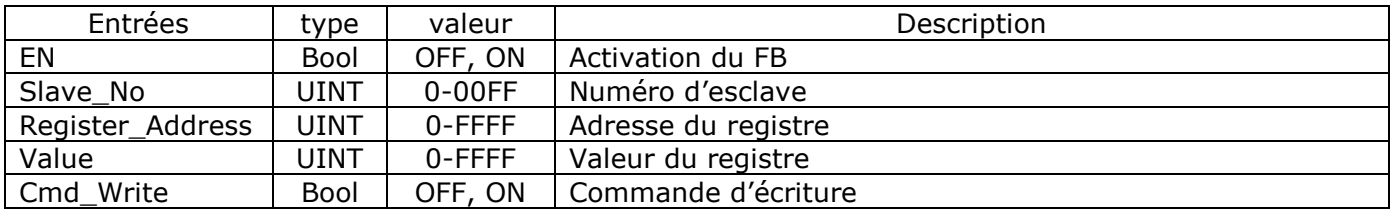

4- Variables d'Entrée du bloc fonction MRTU\_CPU\_Fn10

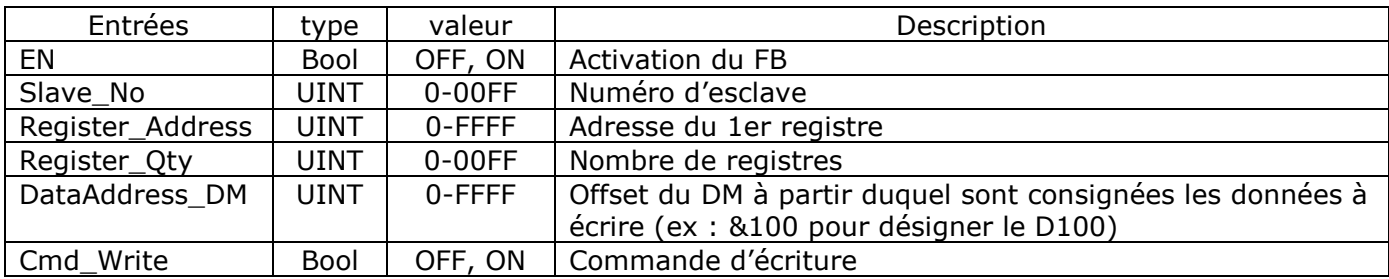

Variables de sortie des bloc MRTU\_CPU\_FN03, FN05, Fn06 et Fn10

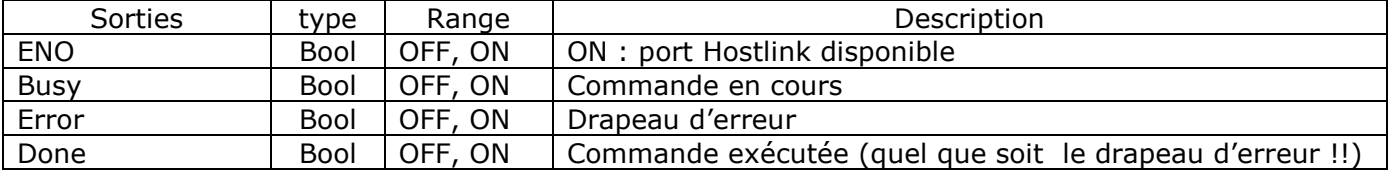